## SAP ABAP table SCOL ASP ACTION {Cool : Supported Actions of an Aspect}

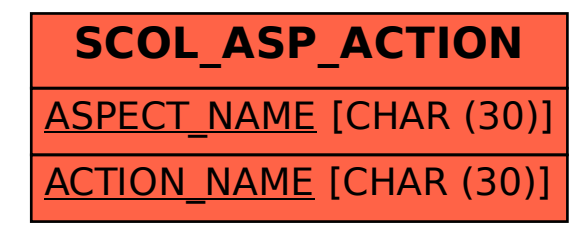